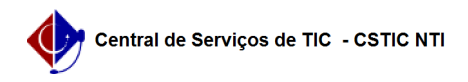

## [como fazer] Como definir data de abertura de uma licitação?

22/07/2024 15:55:51

## **Imprimir artigo da FAQ**

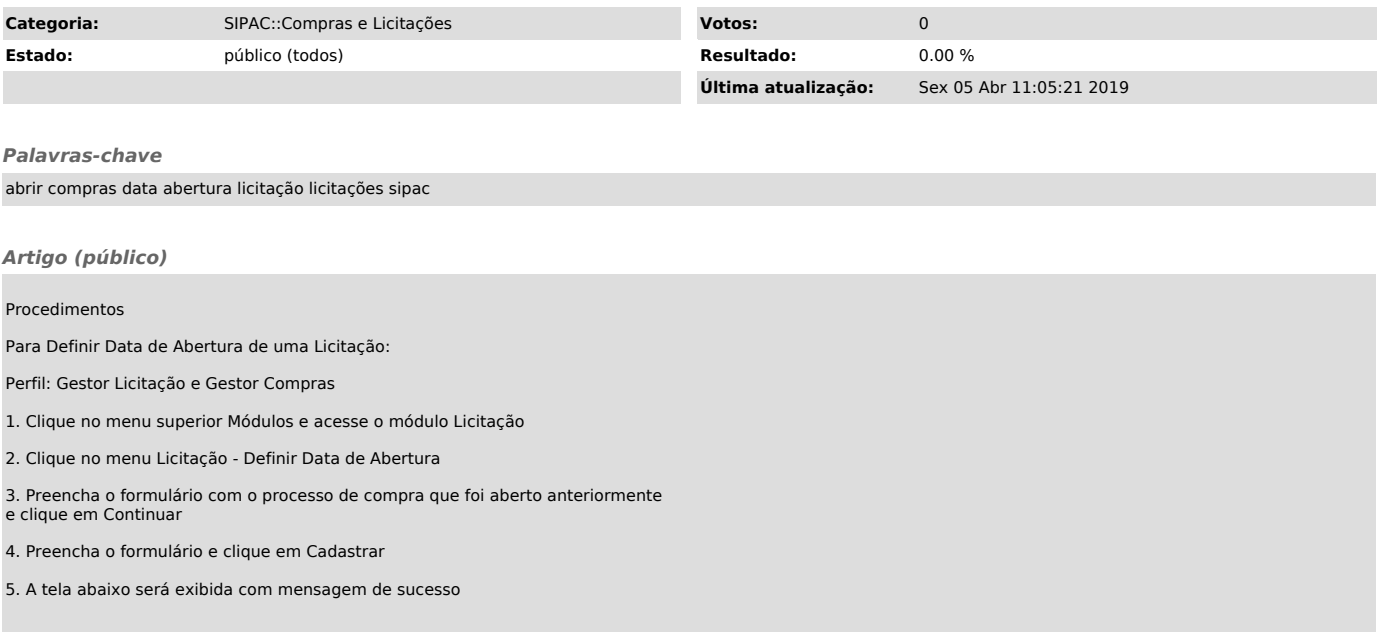